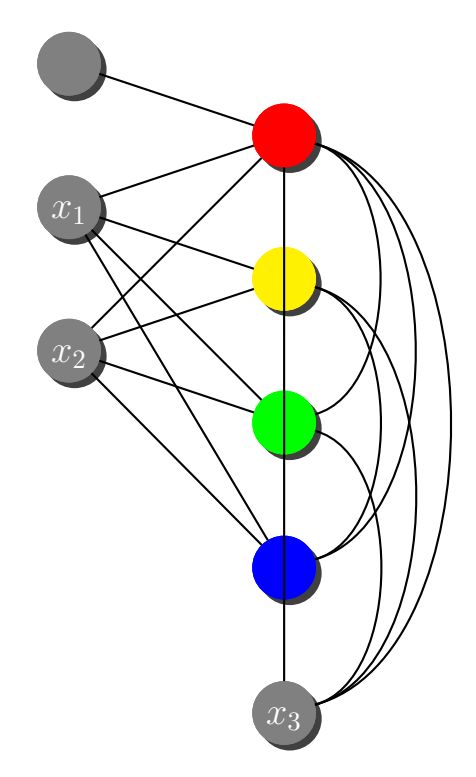

```
\begin{psmatrix}[radius=12pt,rowsep=2pt,colsep=2cm,mnode=Circle,
 fillstyle=solid,fillcolor=black!50,linecolor=black!50,shadow=true]
\lambda& [linecolor=red,fillcolor=red]\\
\color{white}$x_1$ \\
               & [linecolor=yellow,fillcolor=yellow]\\
\color{white}$x_2$ \\
               & [linecolor=green,fillcolor=green]\\
[mnode=R]\rule{0pt}{24pt}\\
               & [linecolor=blue,fillcolor=blue]\\
[mnode=R]\nrule{0pt}{4pt}\n3pt]& \color{white}$x_3$\\
\end{psmatrix}
\ncline{1,1}{2,2}
\ncline{3,1}{2,2}\ncline{3,1}{4,2}\ncline{3,1}{6,2}\ncline{3,1}{8,2}
\ncline{5,1}{2,2}\ncline{5,1}{4,2}\ncline{5,1}{6,2}\ncline{5,1}{8,2}
\ncline{2,2}{10,2}
\psset{angleA=-15,angleB=15}
\nccurve{2,2}{6,2}\nccurve{2,2}{8,2}\nccurve{2,2}{10,2}
\nccurve{4,2}{8,2}\nccurve{4,2}{10,2}
\nccurve{6,2}{10,2}
```